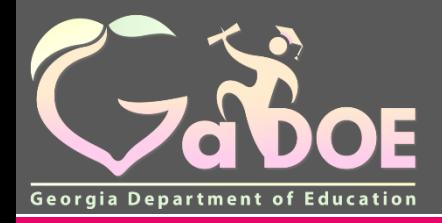

### **Understanding the 2018 CCRPI for MyGaDOE Portal Users Part 3**

October 22, 2018

# Today's Webinar

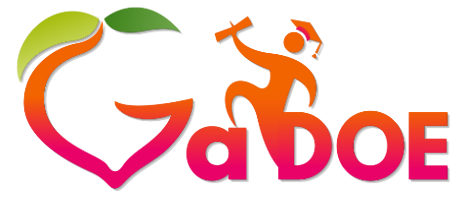

**Richard Woods, Georgia's School Superintendent** *"Educating Georgia's Future"*

- Accessing the Reports
- **Report Functionality**
- Progress
- Scoring
- School Climate Star Rating
- Resources
- Reminders

## Accessing the Reports

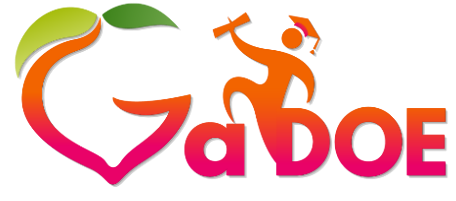

**Richard Woods, Georgia's School Superintendent** *"Educating Georgia's Future"*

- 1. Go to [http://doe.k12.ga.us](http://doe.k12.ga.us/) and click on *MyGaDOE* portal login.
- 2. Enter *Username* and *Password*.

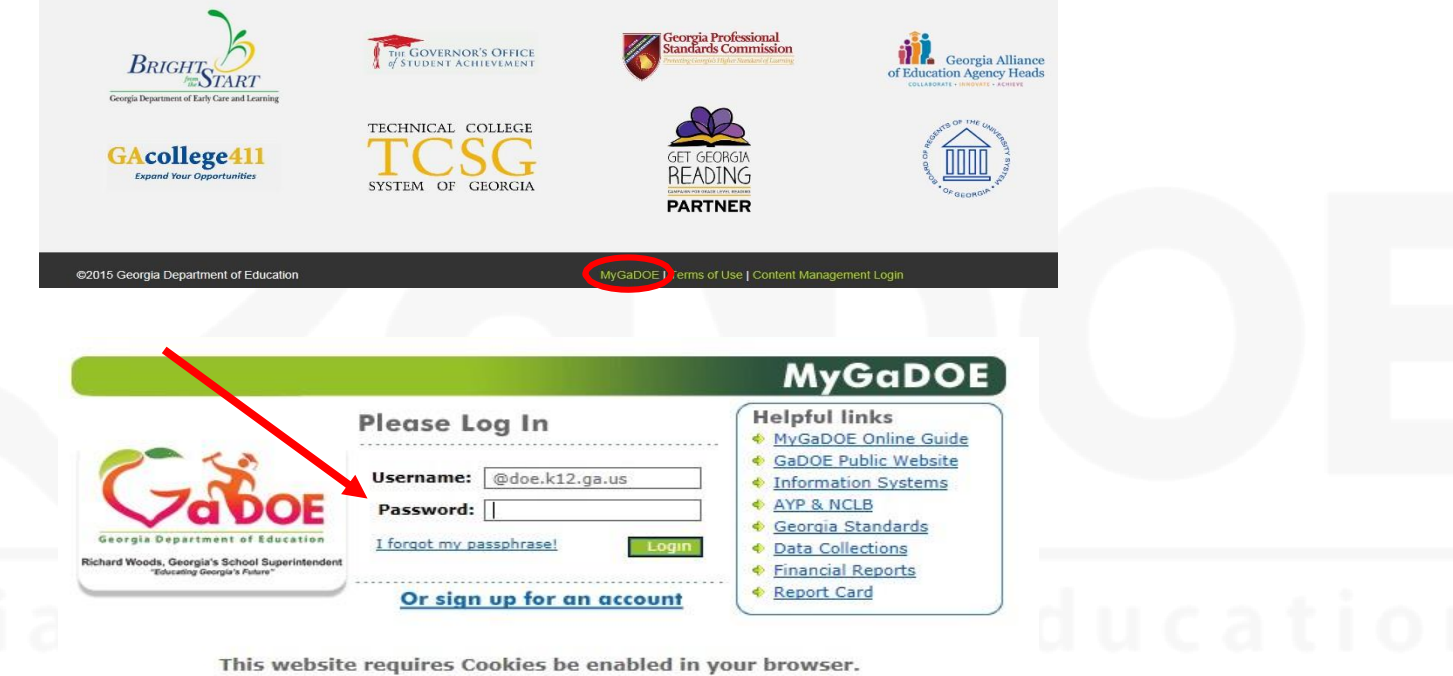

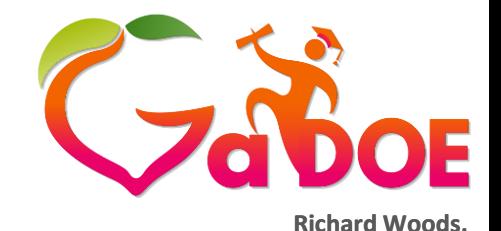

**Georgia's School Superintendent**

## Accessing the Reports

*"Educating Georgia's Future"* Search Districts  $0 - 9$ B **[gadoe.org](http://www.gadoe.org/)** You have (12965) new messages. **Georgia Department of Educatio** Site Navigation **Surveys** Home Logout  $New(0)$ Saved (0) **I** Testing No new surveys available **SLDS** 2018 Reports **CCRPI CCRPI Reports AYP Reports** Priority, Focus and **Reward Schools Data Collection** ь 2012 - 2017 Reports**View Documents CCRPI Reports** Archive **Facility and School** Registry Non-Participation Message Center Assessment Matching **Summer Graduates** ь **Account Information School Code History** Add to Favorites **GAA 1%** Help - Dticket **Needs Improvement** Second Indicator Hide Navigation Selection Cohort Withdrawal Privacy Policy | Term nts | Feedback Update Live Data

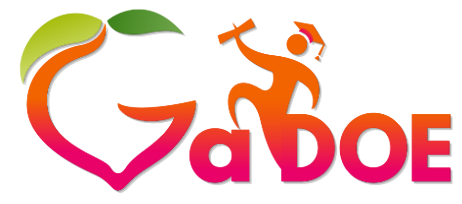

ALL Overview

**Richard Woods, Georgia's School Superintendent** *"Educating Georgia's Future"*

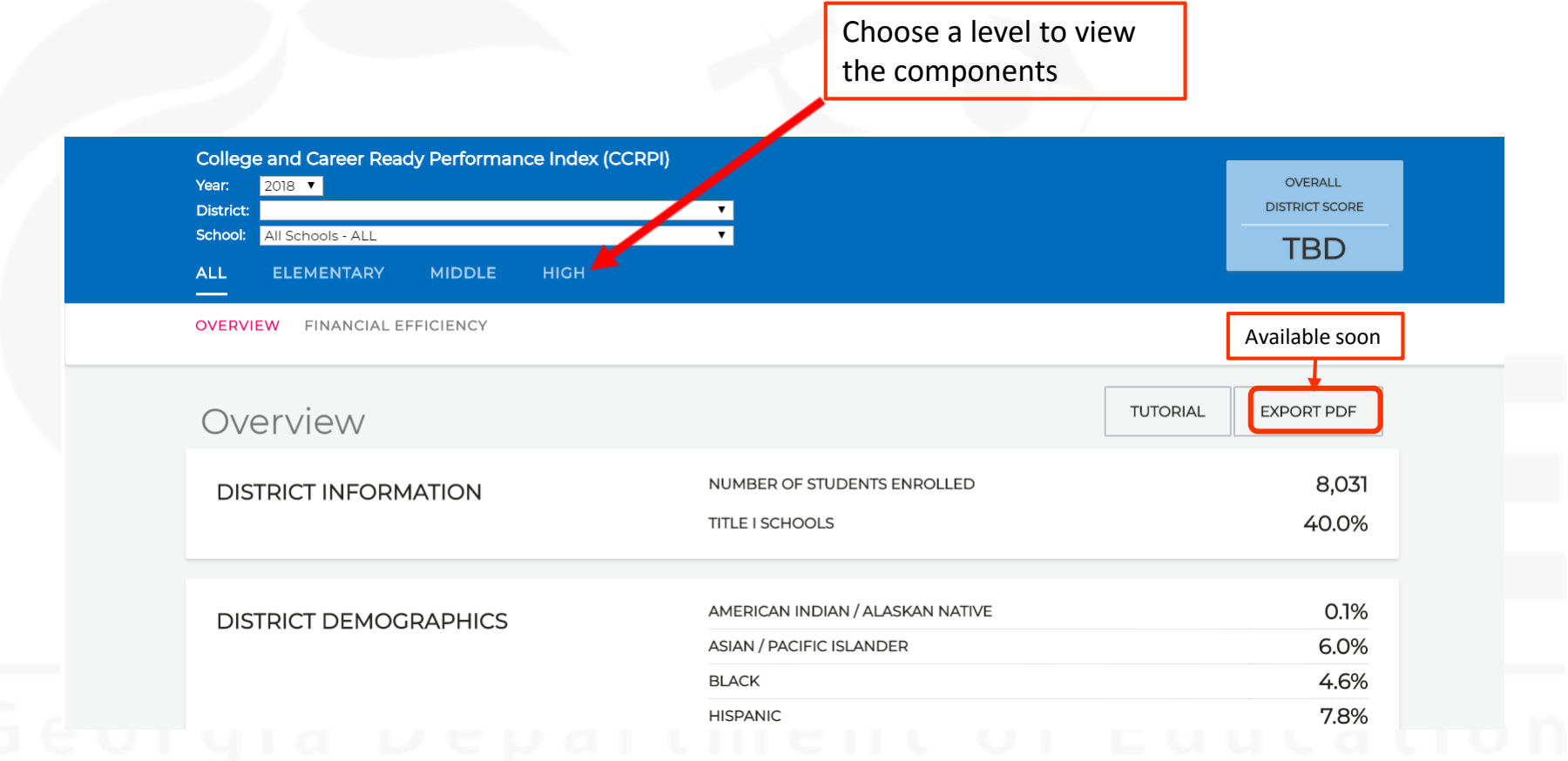

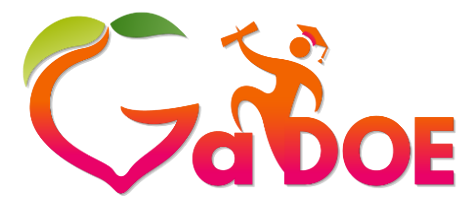

**Richard Woods, Georgia's School Superintendent**

**[gadoe.org](http://www.gadoe.org/)**

### Grade-Level Overview Georgia's School Superintendent

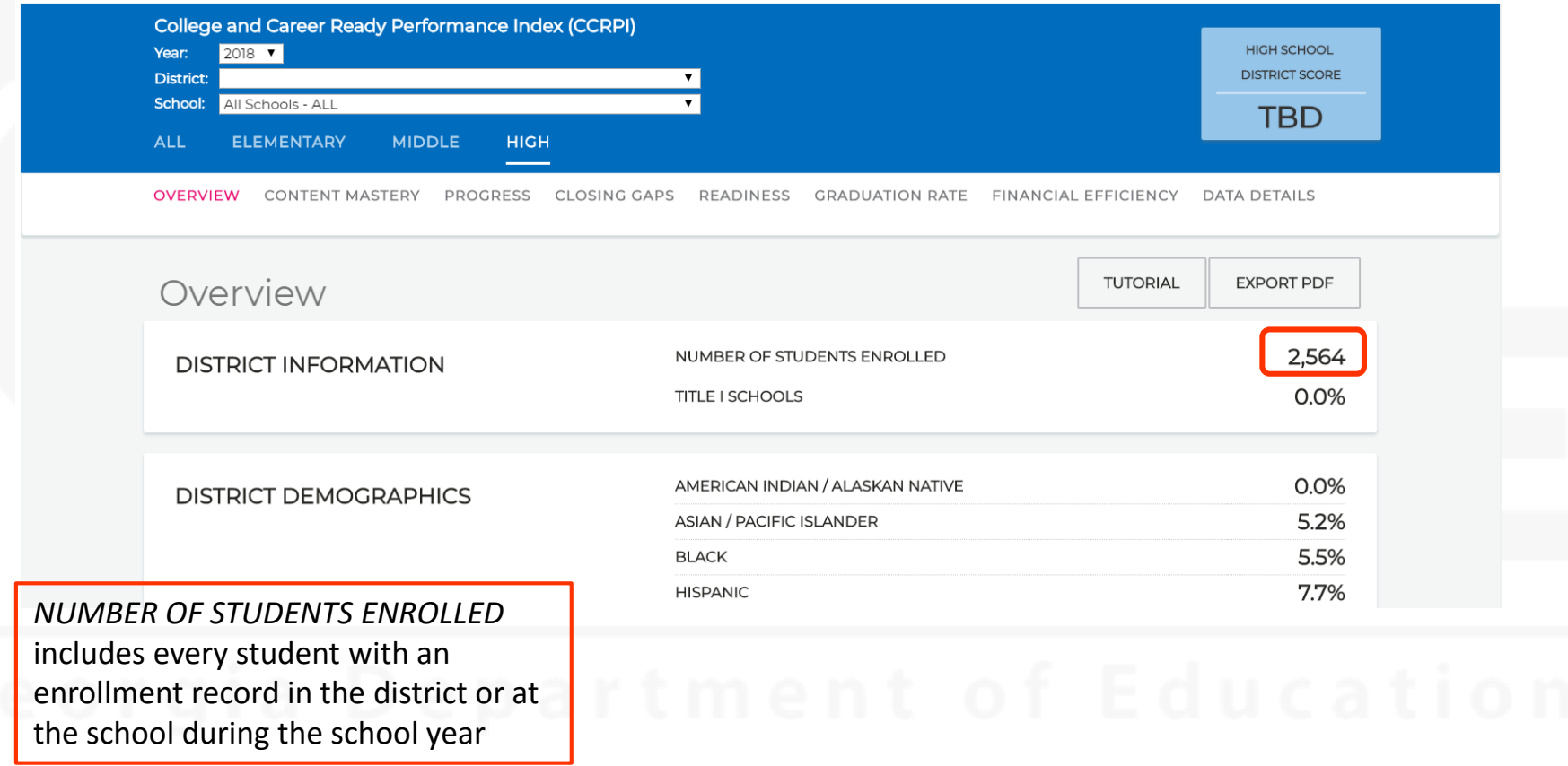

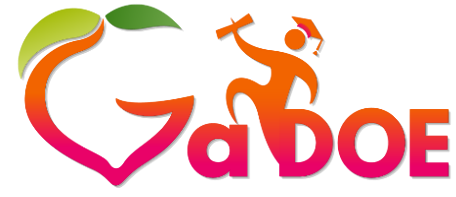

Student-Level Data Files

**Richard Woods, Georgia's School Superintendent** *"Educating Georgia's Future"*

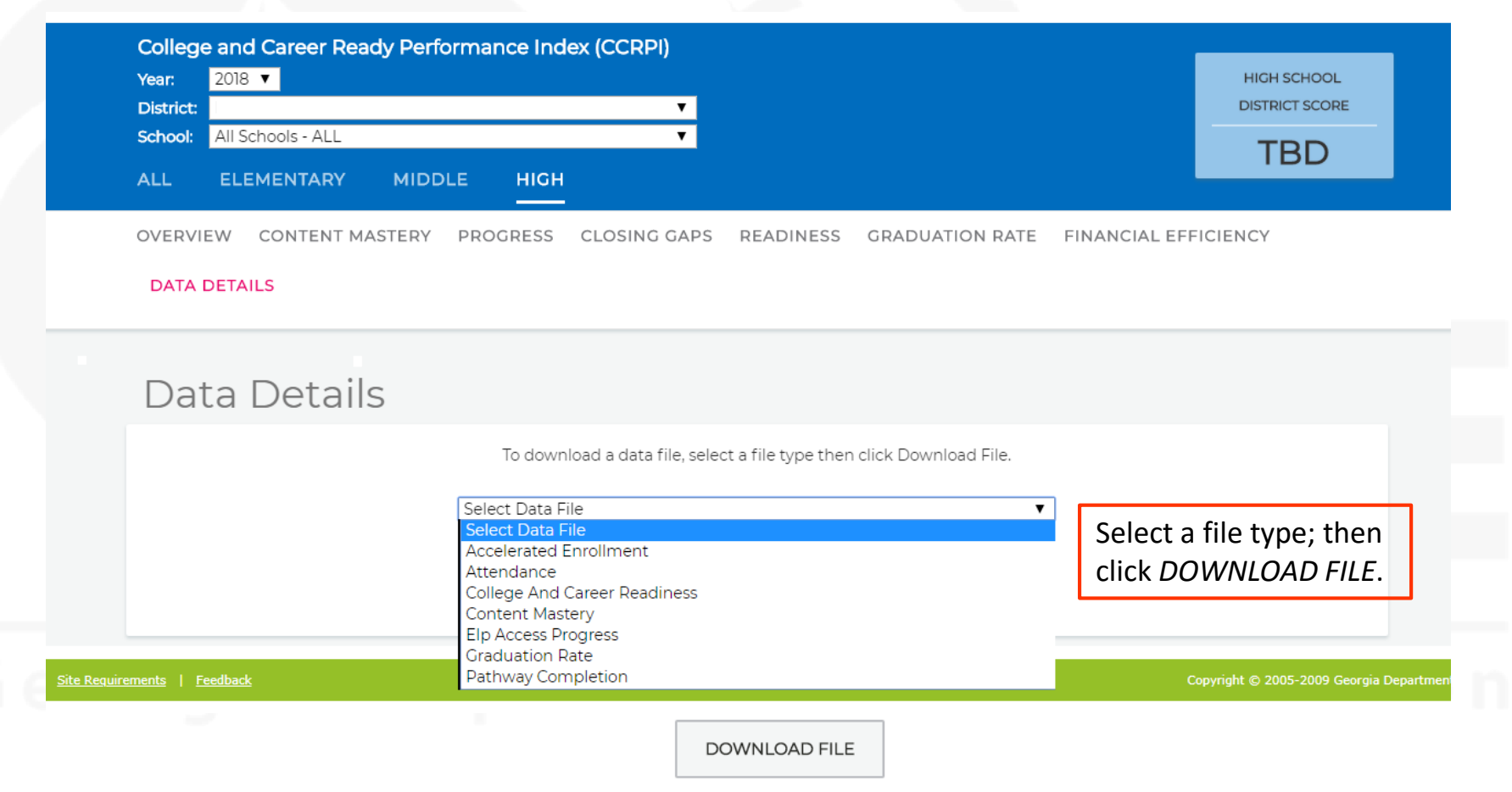

## School-Level Overview

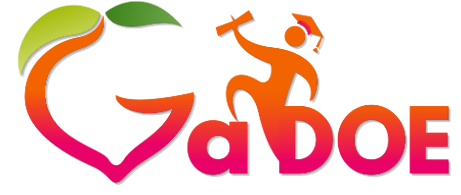

**Richard Woods, Georgia's School Superintendent** *"Educating Georgia's Future"*

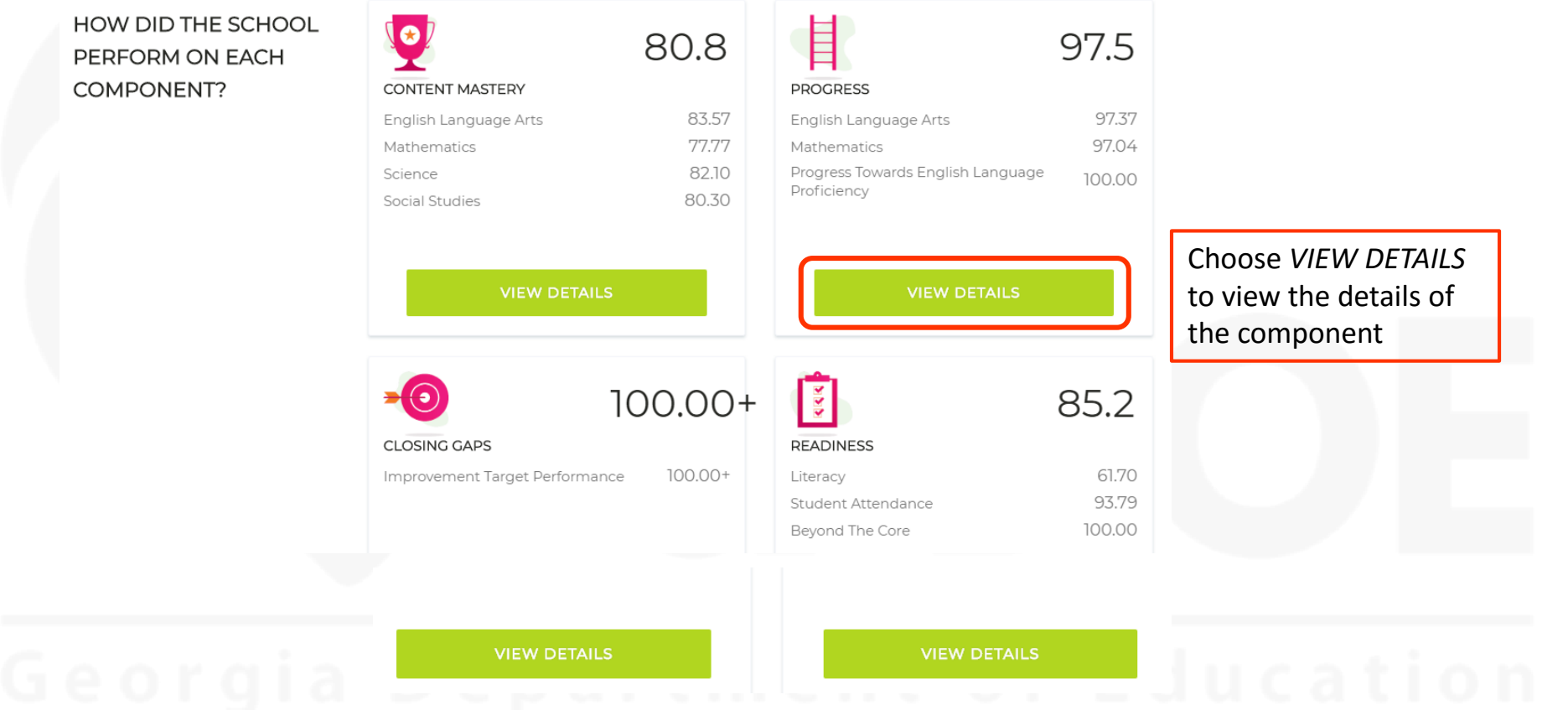

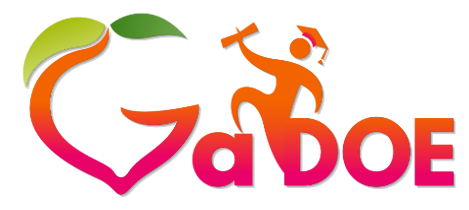

Progress

**Richard Woods, Georgia's School Superintendent** *"Educating Georgia's Future"*

### **[gadoe.org](http://www.gadoe.org/)**

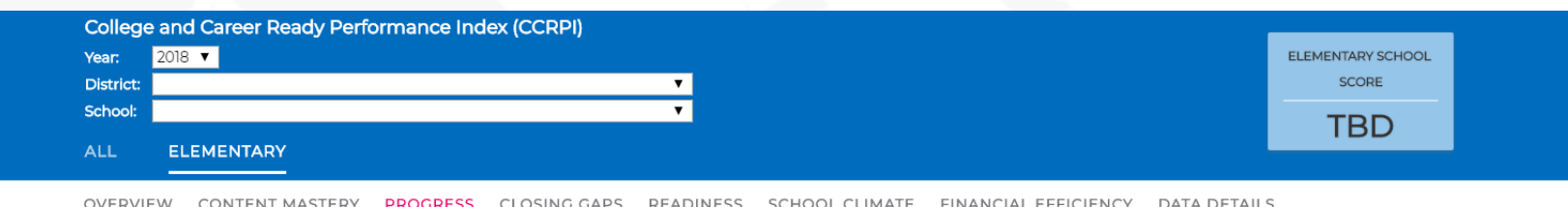

### Progress

**WHAT IS PROGRESS?** 

Progress measures how much growth students demonstrate in English language arts and mathematics and how well English learners are progressing towards English language proficiency. The English language arts and mathematics indicators utilize Student Growth Percentiles (SGPs) to measure how much growth students demonstrated relative to academically-similar students. English Language Proficiency measures whether students are improving within a performance band or moving up to another performance band, thus moving towards English language proficiency.

### HOW DID THE SCHOOL PERFORM ON PROGRESS?

97.5

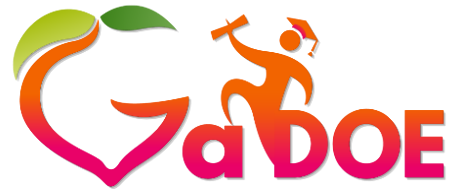

### **[gadoe.org](http://www.gadoe.org/)**

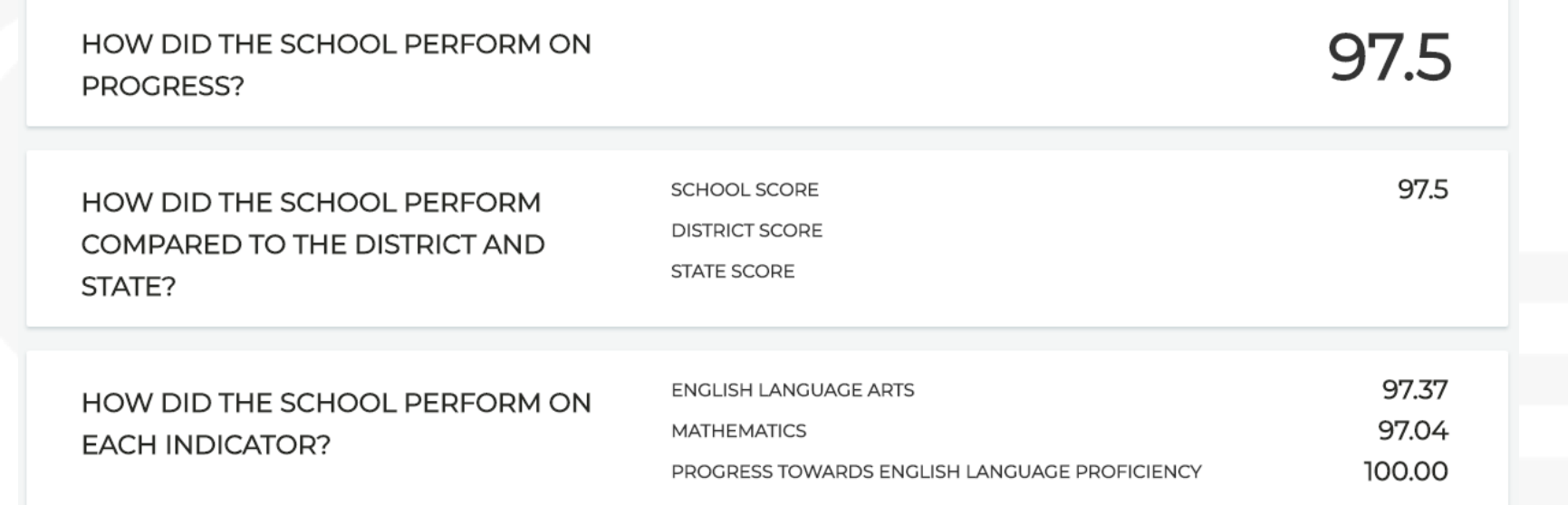

Progress

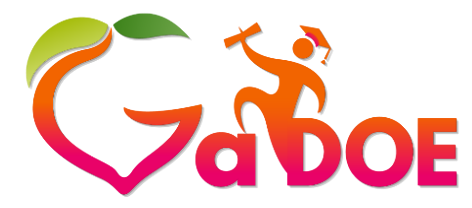

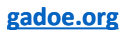

## Progress Levels

### HOW DID STUDENT GROUPS IN THE **SCHOOL PERFORM?**

**ENGLISH LANGUAGE ARTS** 

**MATHEMATICS** 

PROGRESS TOWARDS ENGLISH LANGUAGE PROFICIENCY

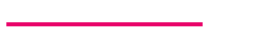

**SCORES** 

**PROGRESS LEVELS** 

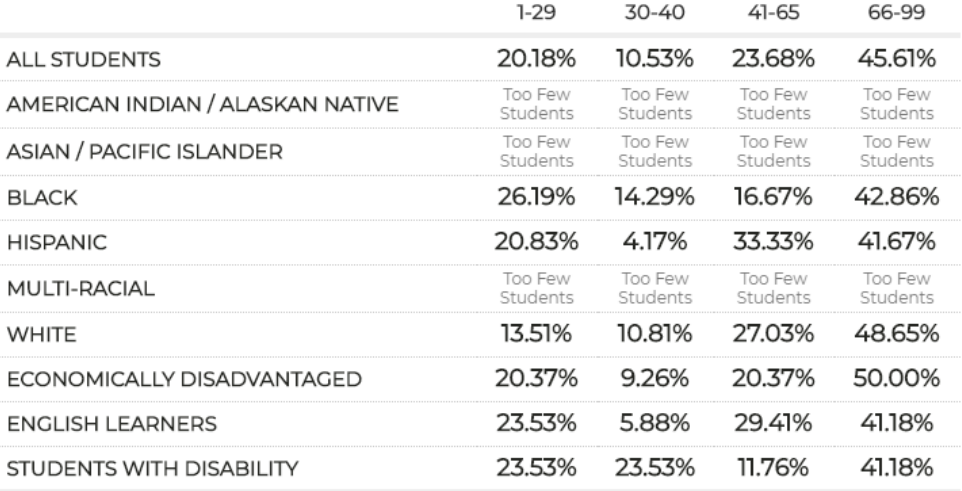

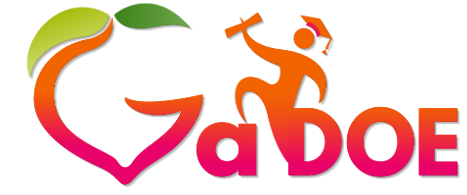

**[gadoe.org](http://www.gadoe.org/)**

# Progress Levels 1,2,3,4

### **ELA and Mathematics SGPs**

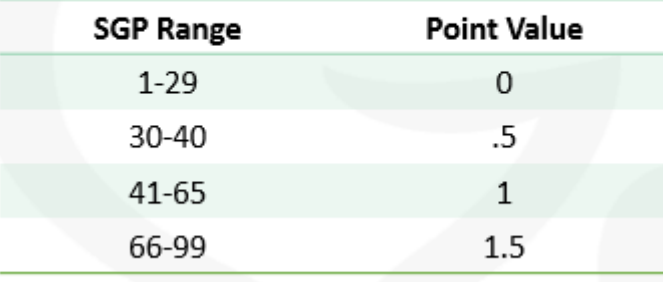

### EL Progress toward Proficiency - ACCESS for ELLs

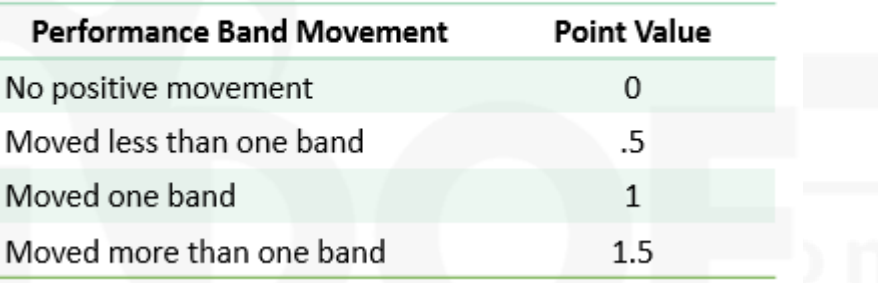

### Calculating Progress Levels for ELA and Mathematics

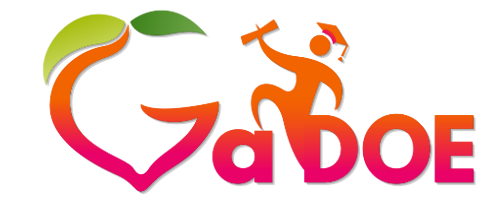

**Richard Woods, Georgia's School Superintendent** *"Educating Georgia's Future"* **[gadoe.org](http://www.gadoe.org/)**

- Use the *Content Mastery* data download.
- **Denominator** 
	- Filter on *Assessment Subject Area Code = E or M*
	- Filter on *FAY Progress* = Y
	- Use the number in the bottom left-hand corner of the Excel spreadsheet as the denominator.
- Numerator
	- Filter on each *Assessment Achievement Code =* E or M
	- Filter on *FAY Progress* = Y
	- Filter on each *SGP Growth Level – 1, 2,3, or 4.*
	- Use the number in the bottom left-hand corner of the Excel spreadsheet as the numerator.
- Divide and multiply x 100.
	- Round to 2 decimals.

### Calculating Progress Levels for Progress Towards ELP

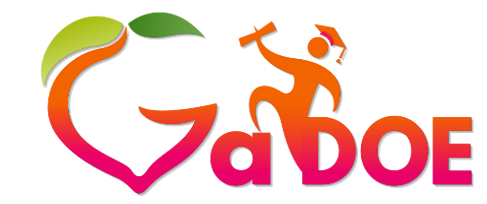

**Richard Woods, Georgia's School Superintendent** *"Educating Georgia's Future"* **[gadoe.org](http://www.gadoe.org/)**

- Use the *ELP ACCESS Progress* data download.
- Denominator
	- Filter on *2 Years ACCESS Data* = Y
	- Use the number in the bottom left-hand corner of the Excel spreadsheet as the denominator.
- Numerator
	- Filter on *2 Years ACCESS Data* = Y
	- Filter on each *ELP Growth Level – 1, 2,3, or 4.*
	- Use the number in the bottom left-hand corner of the Excel spreadsheet as the numerator.
- Divide and multiply x 100.
	- Round to 2 decimals.

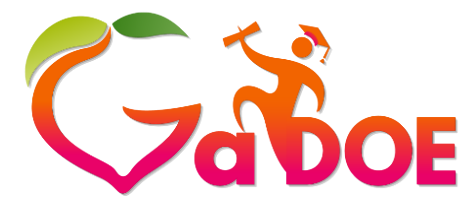

**[gadoe.org](http://www.gadoe.org/)**

### Progress Levels

### HOW DID STUDENT GROUPS IN THE **SCHOOL PERFORM?**

**ENGLISH LANGUAGE ARTS** 

**MATHEMATICS** 

PROGRESS TOWARDS ENGLISH LANGUAGE PROFICIENCY

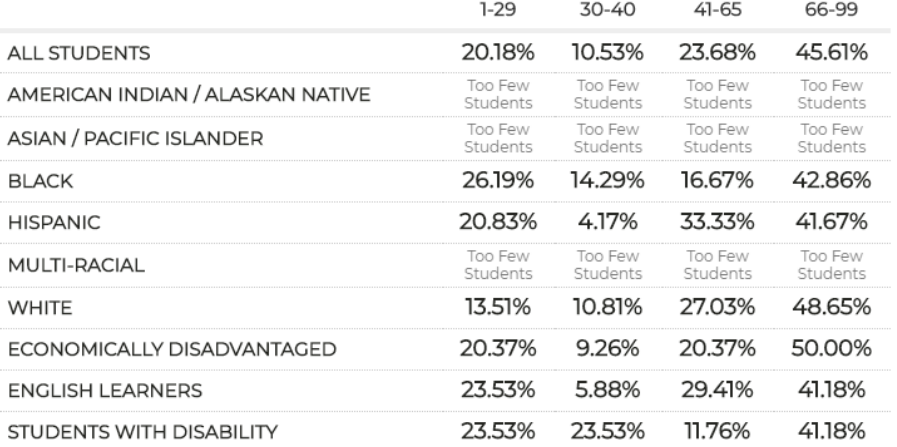

**SCORES** 

**PROGRESS LEVELS** 

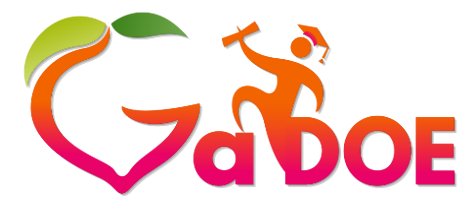

**[gadoe.org](http://www.gadoe.org/)**

## Progress Scores

### HOW DID STUDENT GROUPS IN THE **SCHOOL PERFORM?**

PROGRESS LEVELS

**SCORES** 

**ENGLISH LANGUAGE ARTS** 

**MATHEMATICS** 

PROGRESS TOWARDS ENGLISH LANGUAGE PROFICIENCY

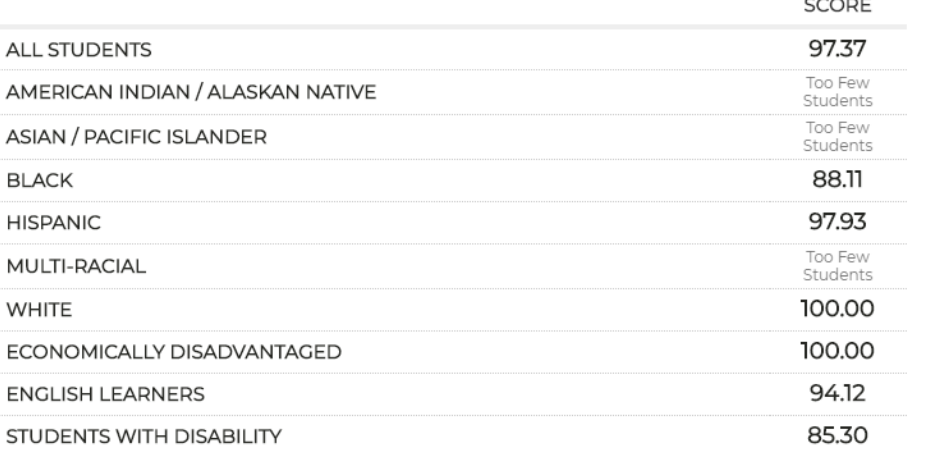

## Calculating Progress Scores

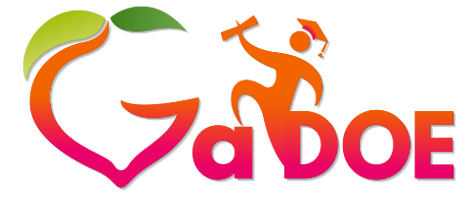

**Richard Woods, Georgia's School Superintendent** *"Educating Georgia's Future"* **[gadoe.org](http://www.gadoe.org/)**

- Multiply the percentage at each level by 0, 0.5, 1.0, or 1.5. Round to 2 decimals.
- Sum the products to get the score for each subgroup for each content area.
- Each score is capped at 100.

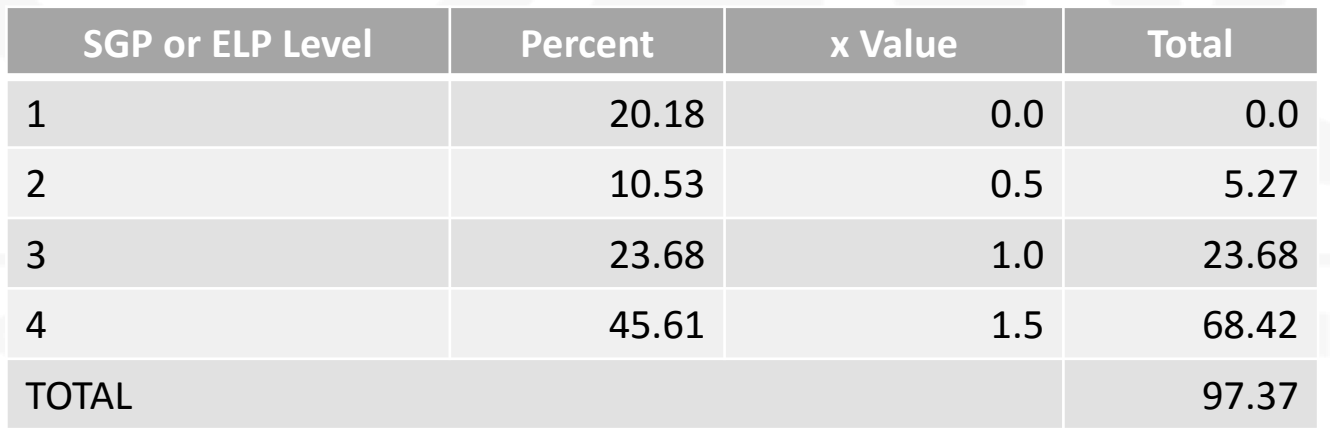

## Scores, Targets, and **Flags**

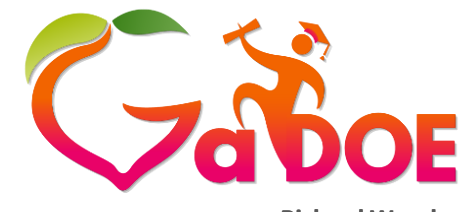

**Richard Woods, Georgia's School Superintendent** *"Educating Georgia's Future"* **[gadoe.org](http://www.gadoe.org/)**

- The Progress Towards ELP score for English Learners is compared to the target set based on 2017 scores. CCRPI English Language Proficiency Improvement Targets can be found at<http://accountability.gadoe.org/>
- CCRPI improvement targets are defined as 3% of the gap between a baseline and 100%:
	- Improvement  $Target = (100 baseline_{2017}) * 0.03$
- Once a performance rate of 90% has been attained, the target will be to remain at or above that level of performance; this is referred to as the maintenance level.
- Flags are for information purposes only; they do not affect the score.

### Progress Scores,Targets, and Flags

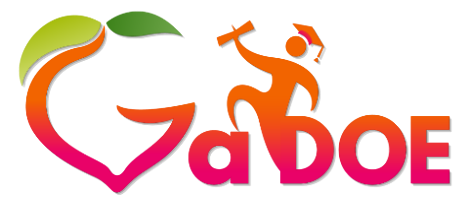

**Richard Woods, Georgia's School Superintendent** *"Educating Georgia's Future"*

**[gadoe.org](http://www.gadoe.org/)**

### HOW DID STUDENT GROUPS IN THE **SCHOOL PERFORM?**

**ENGLISH LANGUAGE ARTS** 

**MATHEMATICS** 

PROGRESS TOWARDS ENGLISH LANGUAGE PROFICIENCY

### LEGEND

- Subgroup met improvement target
- Subgroup made progress, but did not meet improvement target
- Subgroup did not make progress and did not meet improvement target

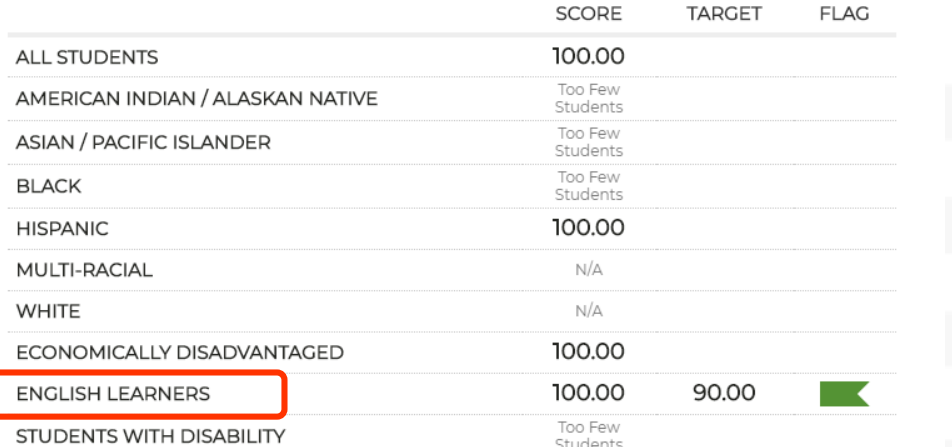

**SCORES, TARGETS, AND FLAGS** 

PROGRESS LEVELS

# Progress Component

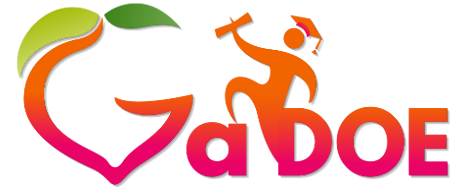

**Richard Woods, Georgia's School Superintendent** *"Educating Georgia's Future"* **[gadoe.org](http://www.gadoe.org/)**

• Weight the 3 indicator scores

ELA x (45%) + Mathematics (45%) + Progress Towards ELP Proficiency (10%)

• Round to 1 decimal

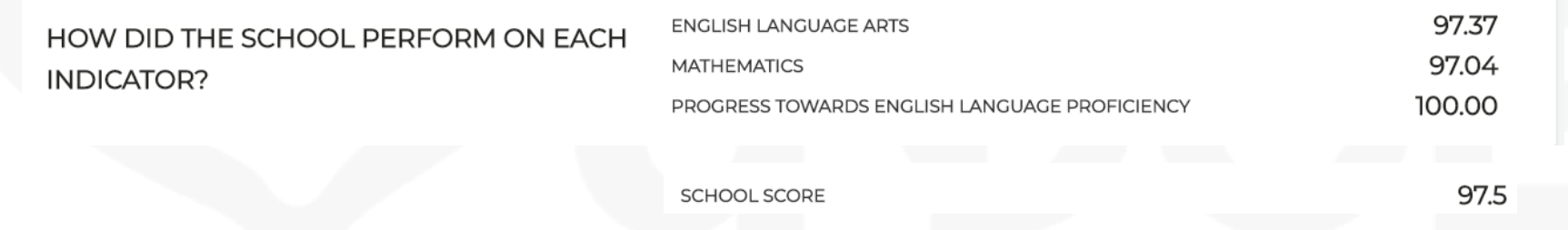

 $97.37 \times (45\%) + 97.04 (45\%) + 100.00(10\%) = 97.5$ 

## Progress Component **Notes**

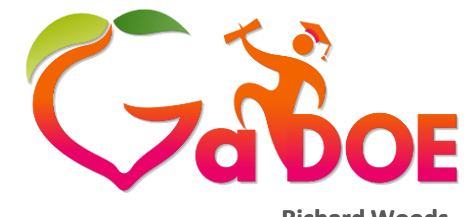

**Richard Woods, Georgia's School Superintendent** *"Educating Georgia's Future"* **[gadoe.org](http://www.gadoe.org/)**

- If a school/district does not meet the N size (15) for Progress Towards English Language Proficiency, the weighting is ELA x (50%) + Mathematics (50%).
- If a school/district has only the Progress Towards English Language Proficiency indicator, then Progress is capped at 3.5% of the total CCRPI score at the elementary and middle school levels and 3% at the high school level.
- Contact your accountability specialist with questions.

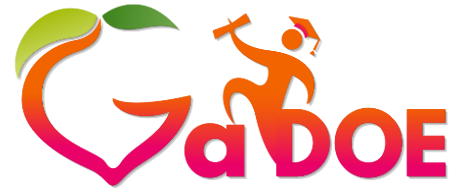

### **[gadoe.org](http://www.gadoe.org/)**

### College and Career Ready Performance Index (CCRPI) Year: ELEMENTARY SCHOOL  $2018$   $\blacktriangledown$ SCORE District: School: **TBD ALL ELEMENTARY** OVERVIEW **CONTENT MASTERY** PROGRESS CLOSING GAPS READINESS SCHOOL CLIMATE FINANCIAL EFFICIENCY DATA DETAILS

### Progress

Progress

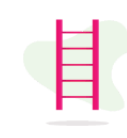

### **WHAT IS PROGRESS?**

Progress measures how much growth students demonstrate in English language arts and mathematics and how well English learners are progressing towards English language proficiency. The English language arts and mathematics indicators utilize Student Growth Percentiles (SGPs) to measure how much growth students demonstrated relative to academically-similar students. English Language Proficiency measures whether students are improving within a performance band or moving up to another performance band, thus moving towards English language proficiency.

### HOW DID THE SCHOOL PERFORM ON PROGRESS?

97.5

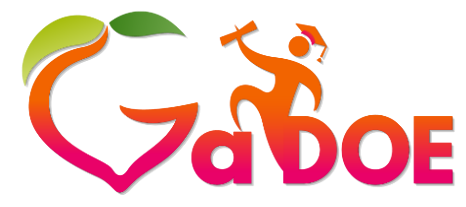

Scoring

**Richard Woods, Georgia's School Superintendent** *"Educating Georgia's Future"*

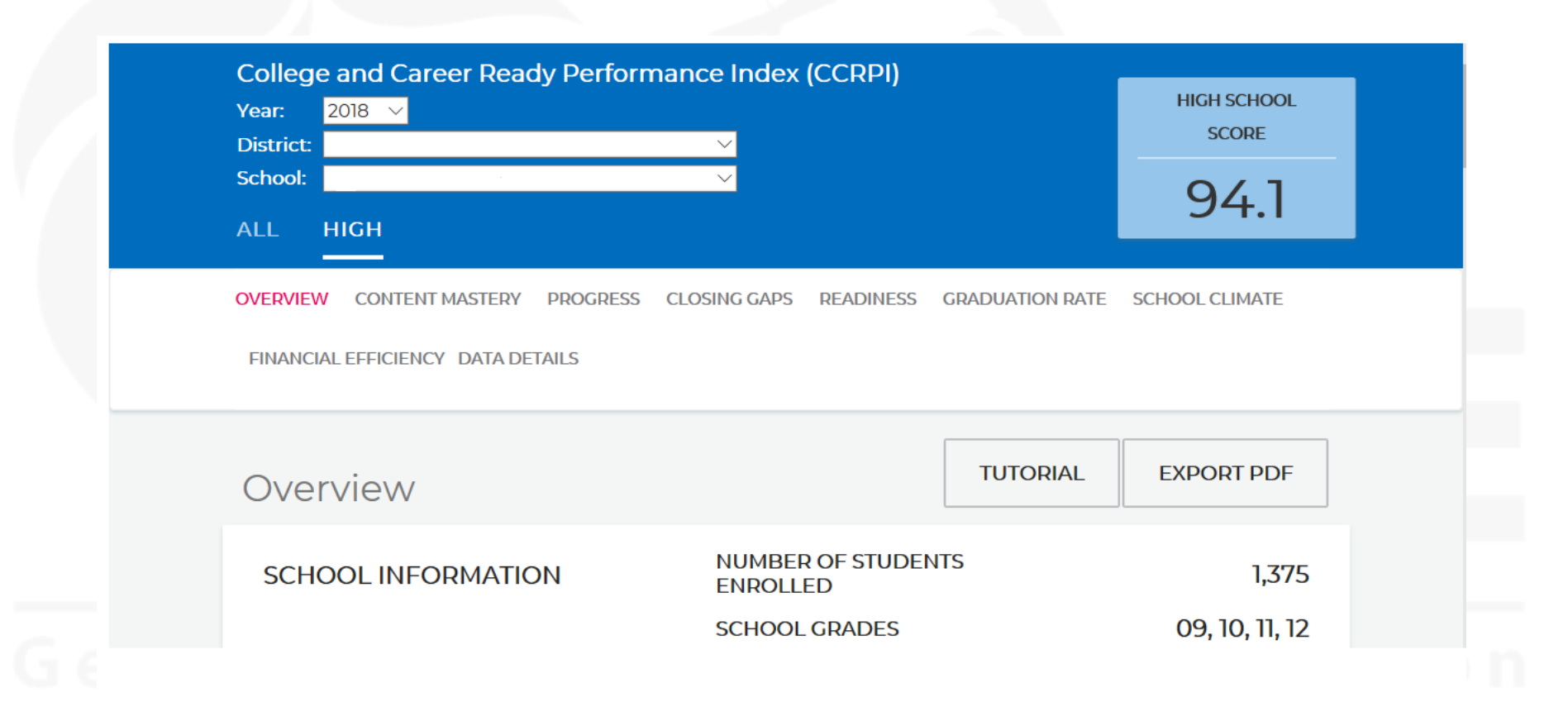

# Scoring and Reporting

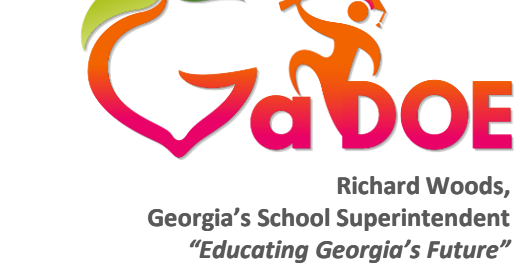

- **[gadoe.org](http://www.gadoe.org/)**
- Consistent with state law (O.C.G.A. § 20-14-33), the overall CCRPI score will be reported on a 0-100 scale.
- The minimum N size for an indicator or component to be reported and included in CCRPI is 15.
- The maximum score for an indicator or component is 100.
- Components will be weighted and combined according to the weights defined in the table to the right to determine the overall CCRPI score.

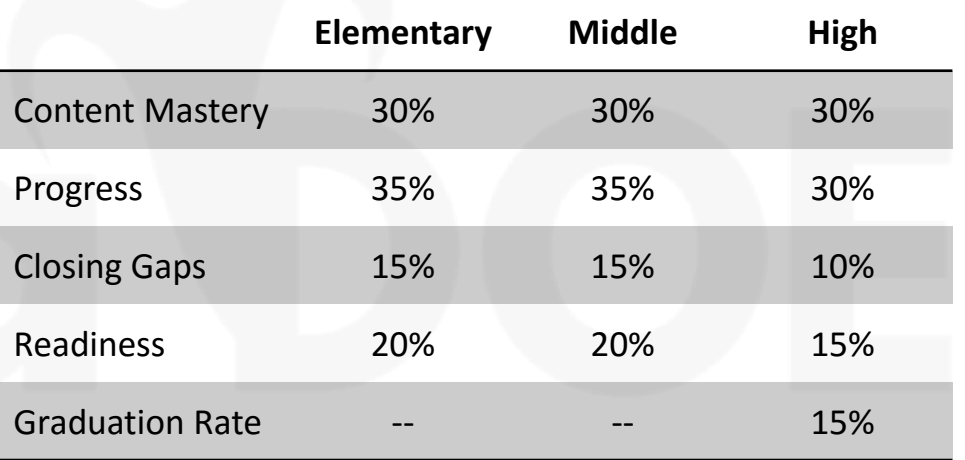

### Scoring Example - Elementary/Middle School

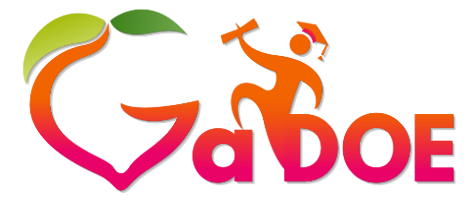

**Richard Woods, Georgia's School Superintendent** *"Educating Georgia's Future"*

**[gadoe.org](http://www.gadoe.org/)**

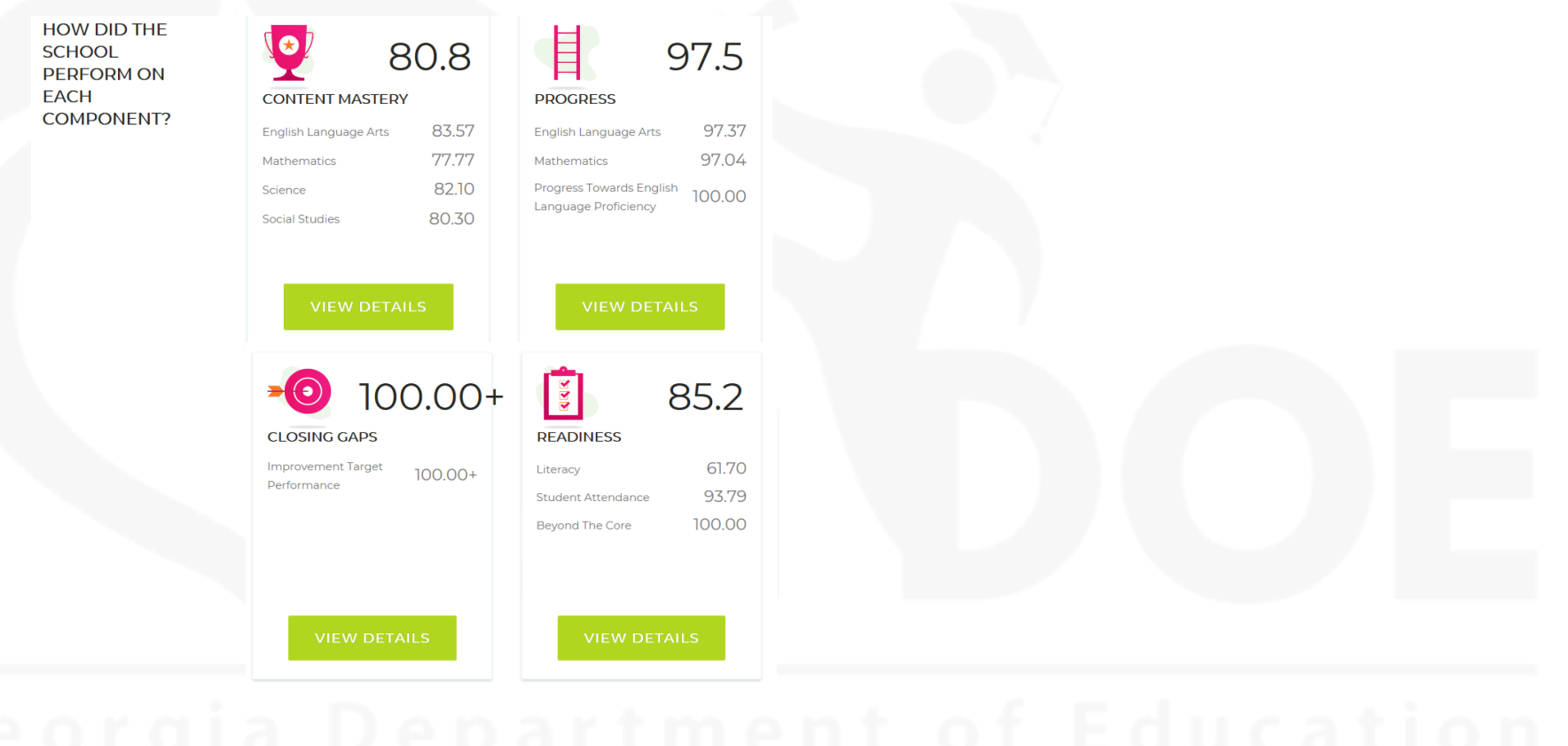

 $80.8 \times (30\%) + 97.5 \times (35\%) + 100 \times (15\%) + 85.2 \times (20\%) = 90.4$ 

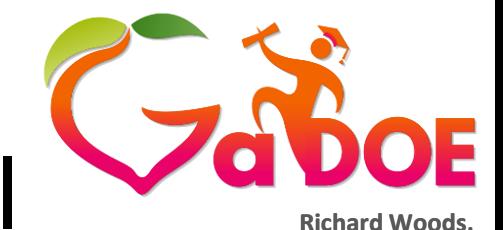

**Georgia's School Superintendent**

### Scoring Example - High School

*"Educating Georgia's Future"* **HOW DID THE** 98.3 **SCHOOL** 97.8 **[gadoe.org](http://www.gadoe.org/) PERFORM ON EACH CONTENT MASTERY PROGRESS COMPONENT?** English Language Arts 97.49 English Language Arts 96.89 Mathematics  $100.00+$ Mathematics 100.00 93.61 Progress Towards English Science 96.68 Language Proficiency  $100.00+$ Social Studies 71.0 91.0 **CLOSING GAPS READINESS** Improvement Target Literacy 84.40 71.0 Performance 93.57 **Student Attendance Accelerated Enrollment** 100.00 93.20 Pathway Completion College And Career 83.95 Readiness 96.8 **GRADUATION RATE** 4-Year Graduation Rate 96.95 5-Year Graduation Rate 96.64

97.8 x (30%) + 98.3 x (30%) + 71.0 x (10%) + 91.0 x (15%) + 96.8 x (15%) = 94.1

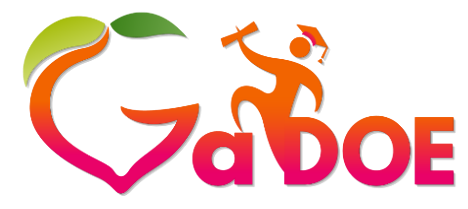

Scoring

**Richard Woods, Georgia's School Superintendent** *"Educating Georgia's Future"*

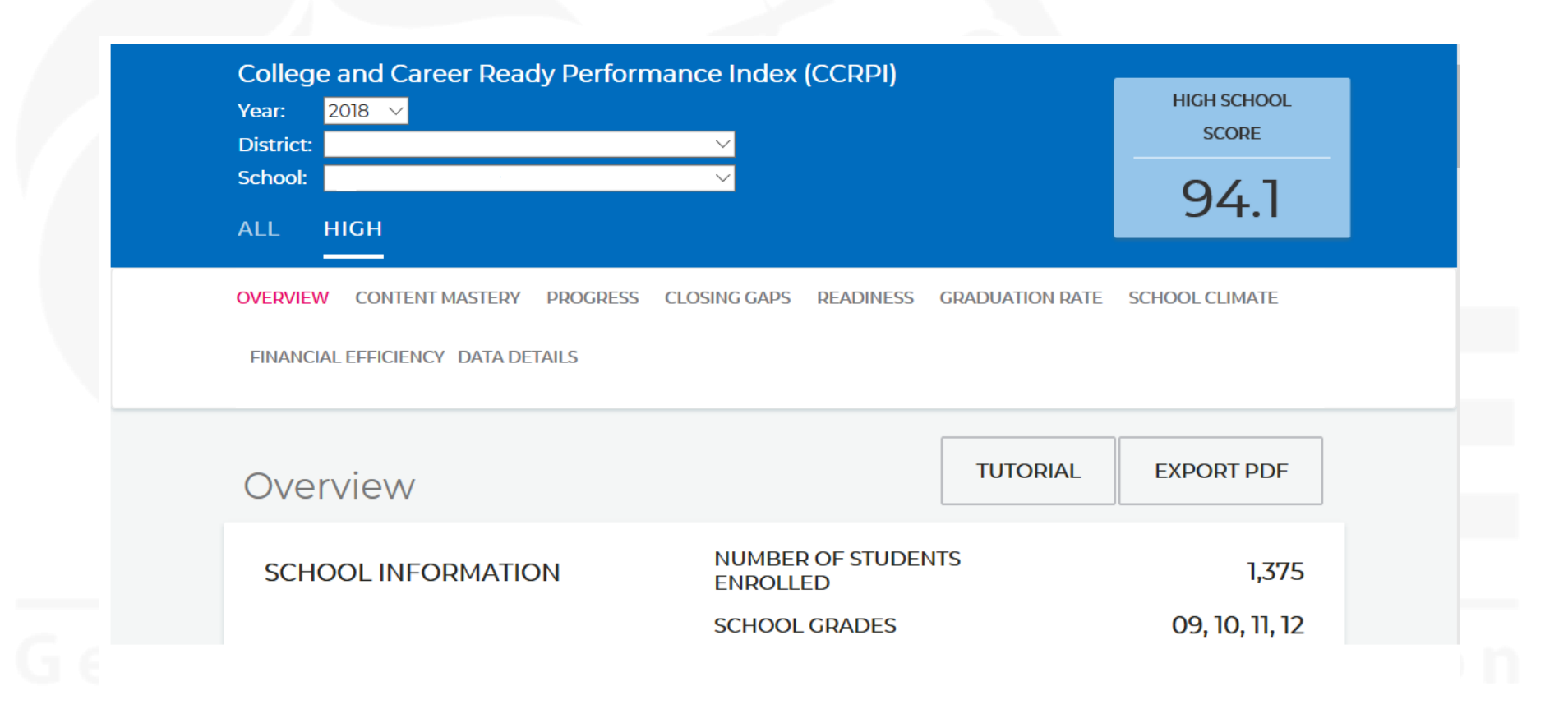

## School Climate Star Rating

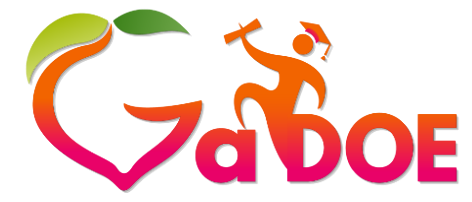

**Richard Woods, Georgia's School Superintendent** *"Educating Georgia's Future"*

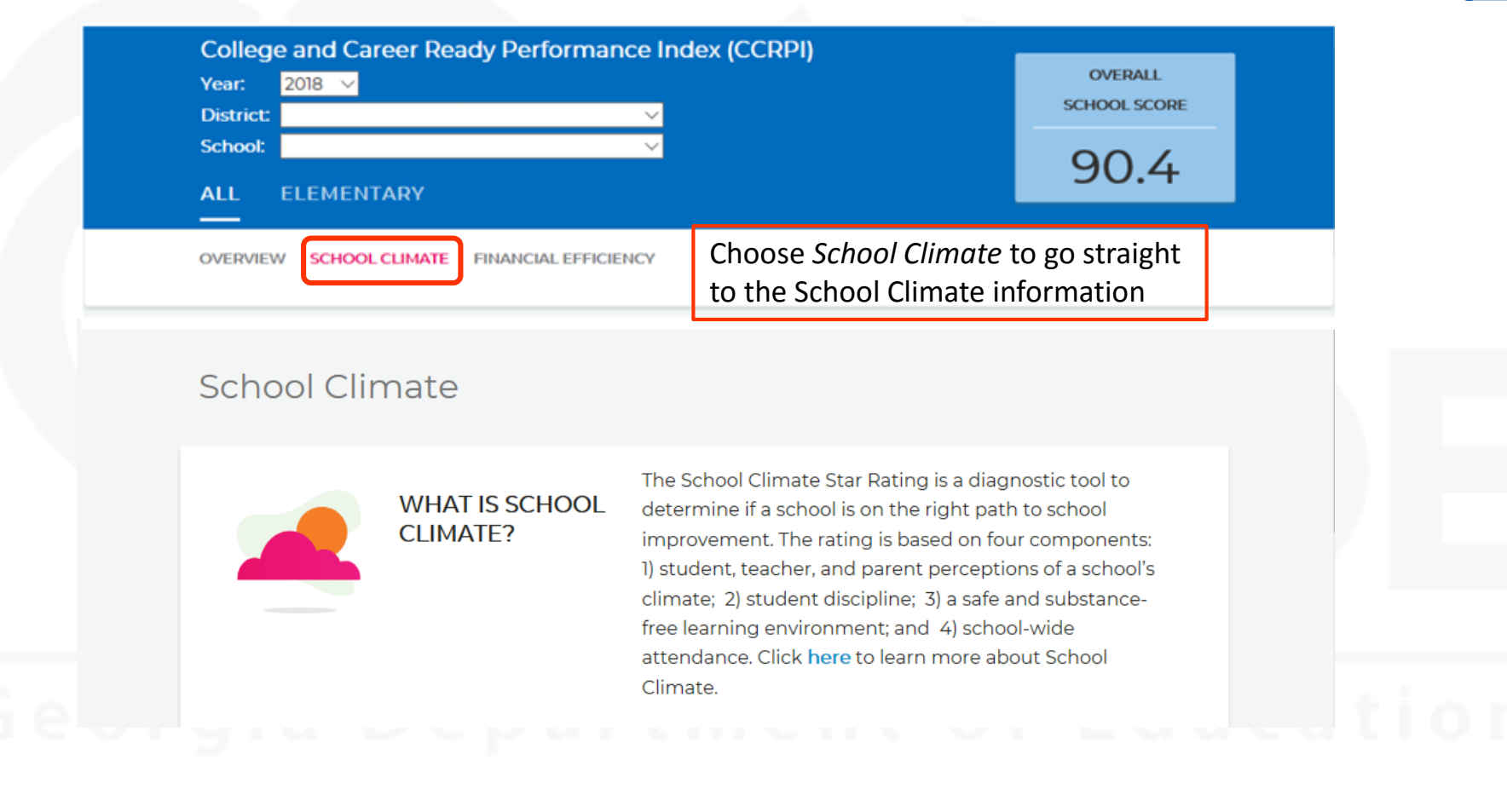

## School Climate Star Rating

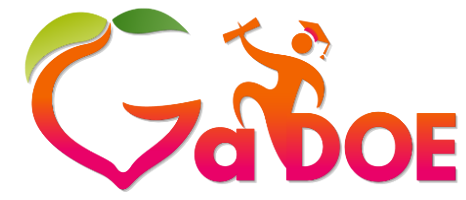

**Richard Woods, Georgia's School Superintendent** *"Educating Georgia's Future"* **[gadoe.org](http://www.gadoe.org/)**

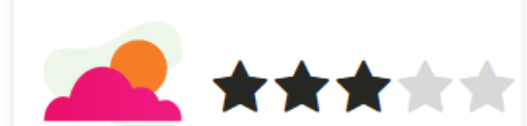

### **SCHOOL CLIMATE**

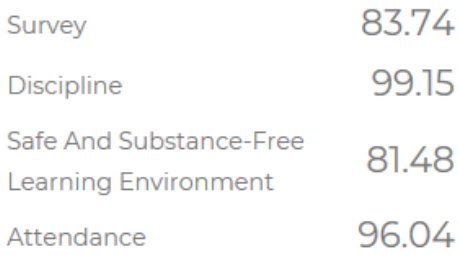

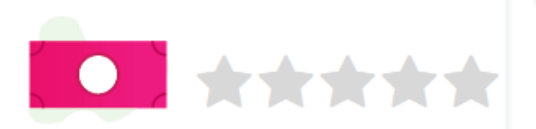

### **FINANCIAL EFFICIENCY**

Per Pupil Expenditure

Percentile

**VIEW DETAILS** 

Or choose *VIEW DETAILS*  from this view

**VIEW DETAILS** 

### School Climate Indicators

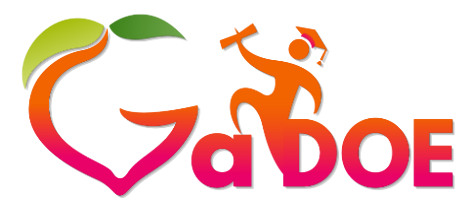

**Richard Woods, Georgia's School Superintendent** *"Educating Georgia's Future"*

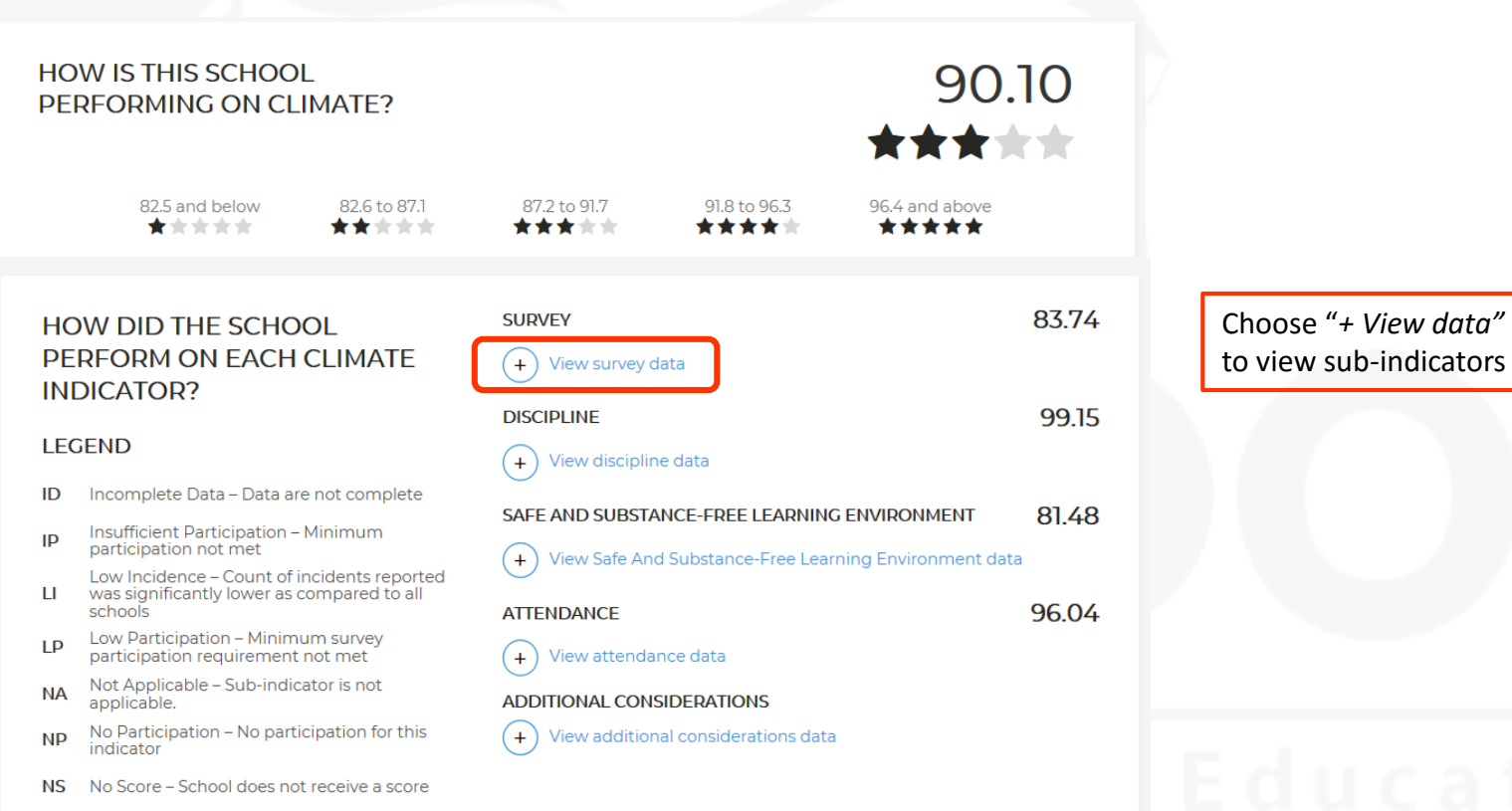

## School Climate

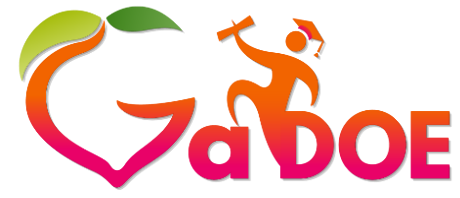

**Richard Woods, Georgia's School Superintendent** *"Educating Georgia's Future"*

### **[gadoe.org](http://www.gadoe.org/)**

### **HOW DID THE SCHOOL** PERFORM ON EACH CLIMATE **INDICATOR?**

### **LEGEND**

ID

IP

LI.

LP

**NA** 

**NP** 

**NS** 

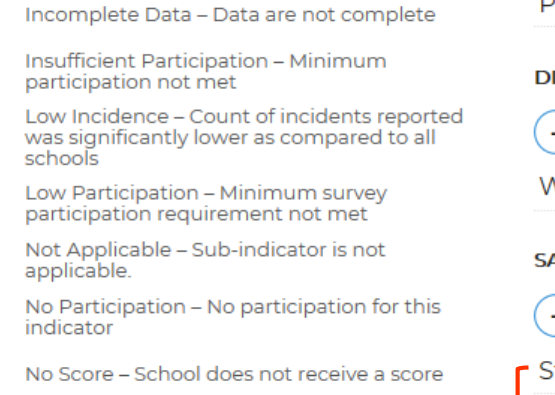

Sub-indicators

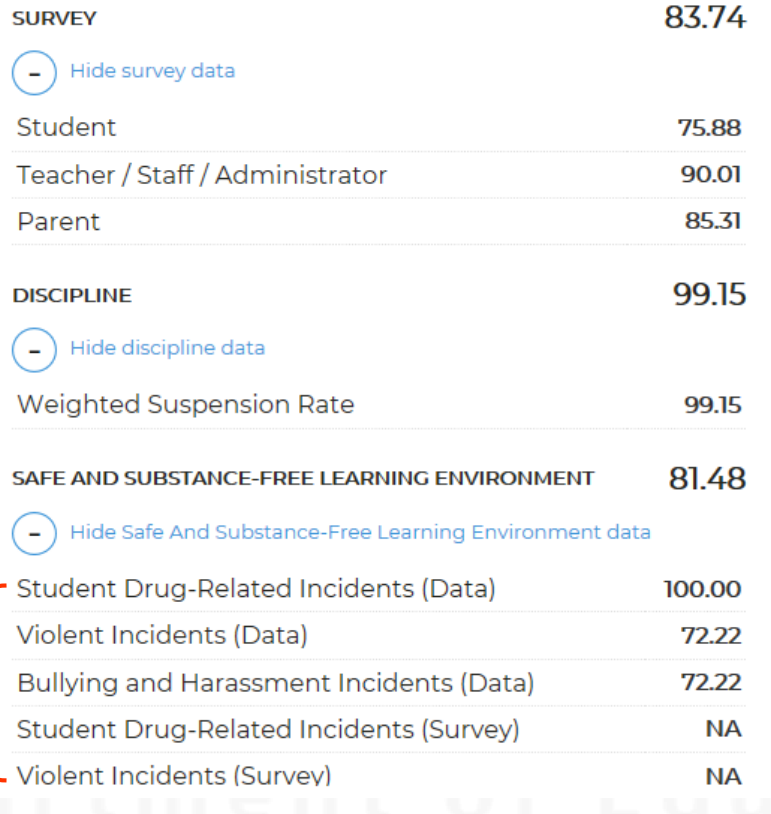

## School Climate Star Rating

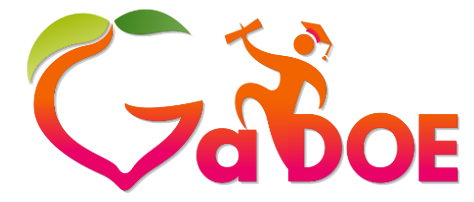

**Richard Woods, Georgia's School Superintendent** *"Educating Georgia's Future"*

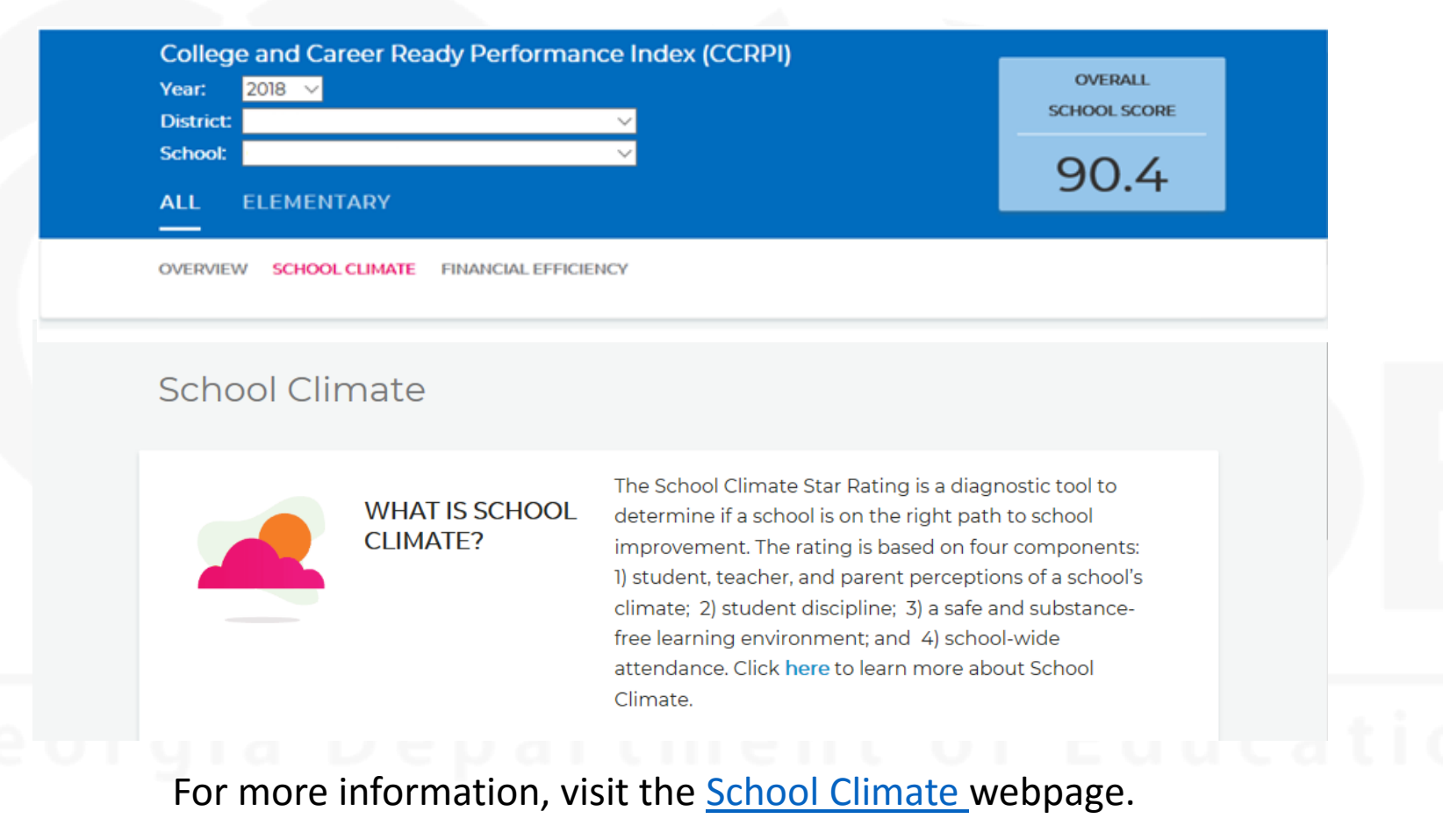

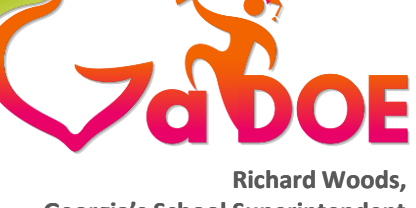

**Georgia's School Superintendent** *"Educating Georgia's Future"* **[gadoe.org](http://www.gadoe.org/)**

- All CCRPI data are embargoed until 10:00 a.m. the day of the public release.
- *Too Few Students* indicates fewer than 15 students.
- *N/A* indicates that no student data are available.
- 100.00+ indicates that a score of > 100 was achieved; all scores at capped at 100.

Reminders

• Indicators are calculated to two decimals; components are calculated to one decimal.

## More Reminders

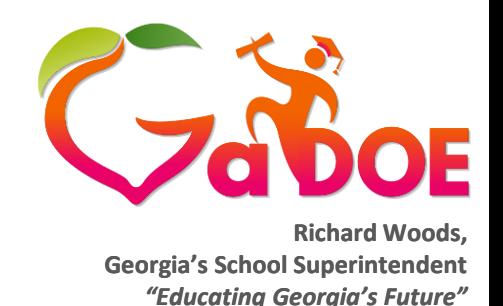

- Many district downloads include more than one grade band; thus, districts should be careful to select only the appropriate grades when replicating calculations.
- If an indicator or component is not available, the points for that indicator are redistributed proportionally.
- No school is disadvantaged if an indicator or component is not applicable.
- Contact your accountability specialist regarding special cases.

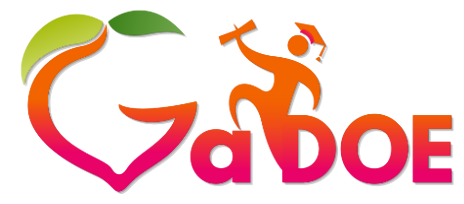

### Resources

- **[Accountability](http://www.gadoe.org/Curriculum-Instruction-and-Assessment/Accountability/Pages/default.aspx) webpage**
- **[CCRPI Report Tutorials](http://www.gadoe.org/Curriculum-Instruction-and-Assessment/Accountability/Pages/CCRPI-Reports-Tutorials.aspx) webpage** 
	- A Family's Guide to CCRPI
- **[CCRPI Resources for Educators w](http://www.gadoe.org/Curriculum-Instruction-and-Assessment/Accountability/Pages/For-Educators.aspx)ebpage** 
	- A Principal's Guide to CCRPI
- [Accountability Specialist a](http://www.gadoe.org/Curriculum-Instruction-and-Assessment/Accountability/Documents/Contact Lists/Accountability Specialist List 08.01.18.xlsx)t GaDOE assigned to assist districts
- Accountability Point of Contact at each district
- **Webinars**
- Detailed calculation guides have been placed for Assessment Directors in the MyGaDOE portal
	- ➢District Assessments
		- ➢ Accountability folder
	- These may be shared with principals in a secure manner.

# Accountability Team

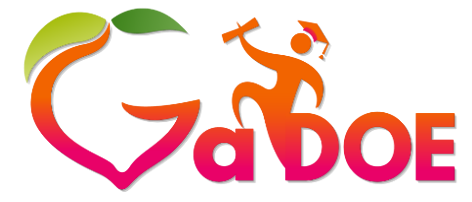

**Richard Woods, Georgia's School Superintendent** *"Educating Georgia's Future"*

**[gadoe.org](http://www.gadoe.org/)**

Paula Swartzberg, Director of Accountability [pswartzberg@doe.k12.ga.us](mailto:pswartzberg@doe.k12.ga.us) or (404) 463-1539

Lacey Andrews, Accountability Specialist [landrews@doe.k12.ga.us](mailto:landrews@doe.k12.ga.us) or (404) 657-0251

Kris Floyd, Accountability Specialist [kfloyd@doe.k12.ga.us](mailto:kfloyd@doe.k12.ga.us) or (404) 463-1175

Nicholas Handville, Accountability Specialist [nhandville@doe.k12.ga.us](mailto:nhandville@doe.k12.ga.us) or (404) 657-4122

August Ogletree, Ph.D., Accountability Research Specialist [aogletree@doe.k12.ga.us](mailto:aogletree@doe.k12.ga.us) or (404) 463-6675

Tianna Sims-Miller, Ph.D., Program Manager, Accountability Research [tsims@doe.k12.ga.us](mailto:tsims@doe.k12.ga.us) or (404) 463-1166

Allison Timberlake, Ph.D., Deputy Superintendent for Assessment and Accountability [atimberlake@doe.k12.ga.us](mailto:atimberlake@doe.k12.ga.us) or (404) 463-6666

> 36 <http://gadoe.org/surveys/AsAc-H8PBVZM>GaDOE Customer Service Survey: